# CS 61A Structure and Interpretation of Computer Programs Spring 2014 TEST 1 SOLUTIONS

# **INSTRUCTIONS**

- You have 2 hours to complete the exam.
- The exam is open book and open notes. You may not use a computer, calculator, or anything responsive.
- Mark your answers ON THE EXAM ITSELF. If you are not sure of your answer you may wish to provide a brief explanation.
- Since some students will be taking the exam later, PLEASE DO NOT DISCUSS IT before discussion sections.

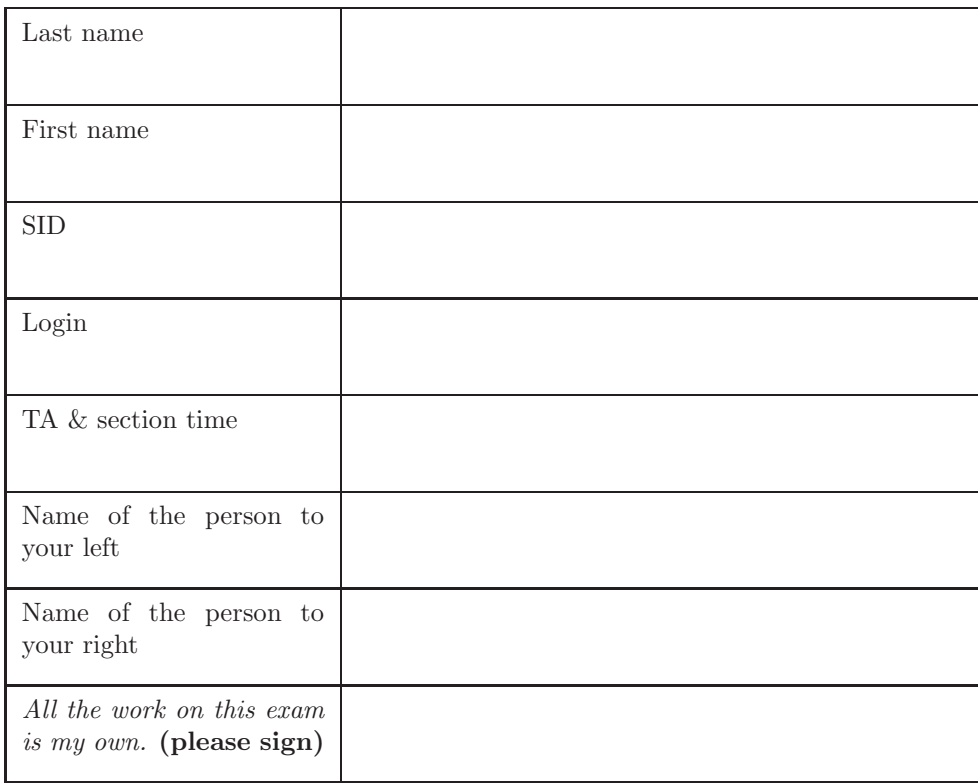

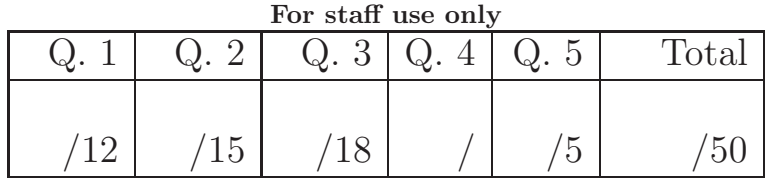

## 1. (12 points) What would Python Do?

For each of the following call expressions, write the value to which it evaluates and what would be output by the interactive Python interpreter.

Assume that you have started Python 3 and executed the following statements:

```
def a(f):
    def i(x):return f(x)(x)return i
def go (z ):
    print (z)
    if z < 10:
        return z
    elif z < 20:
        return lambda c: c - 7
    else :
        return print(z + 10)
```
 $bears = a(go)$ 

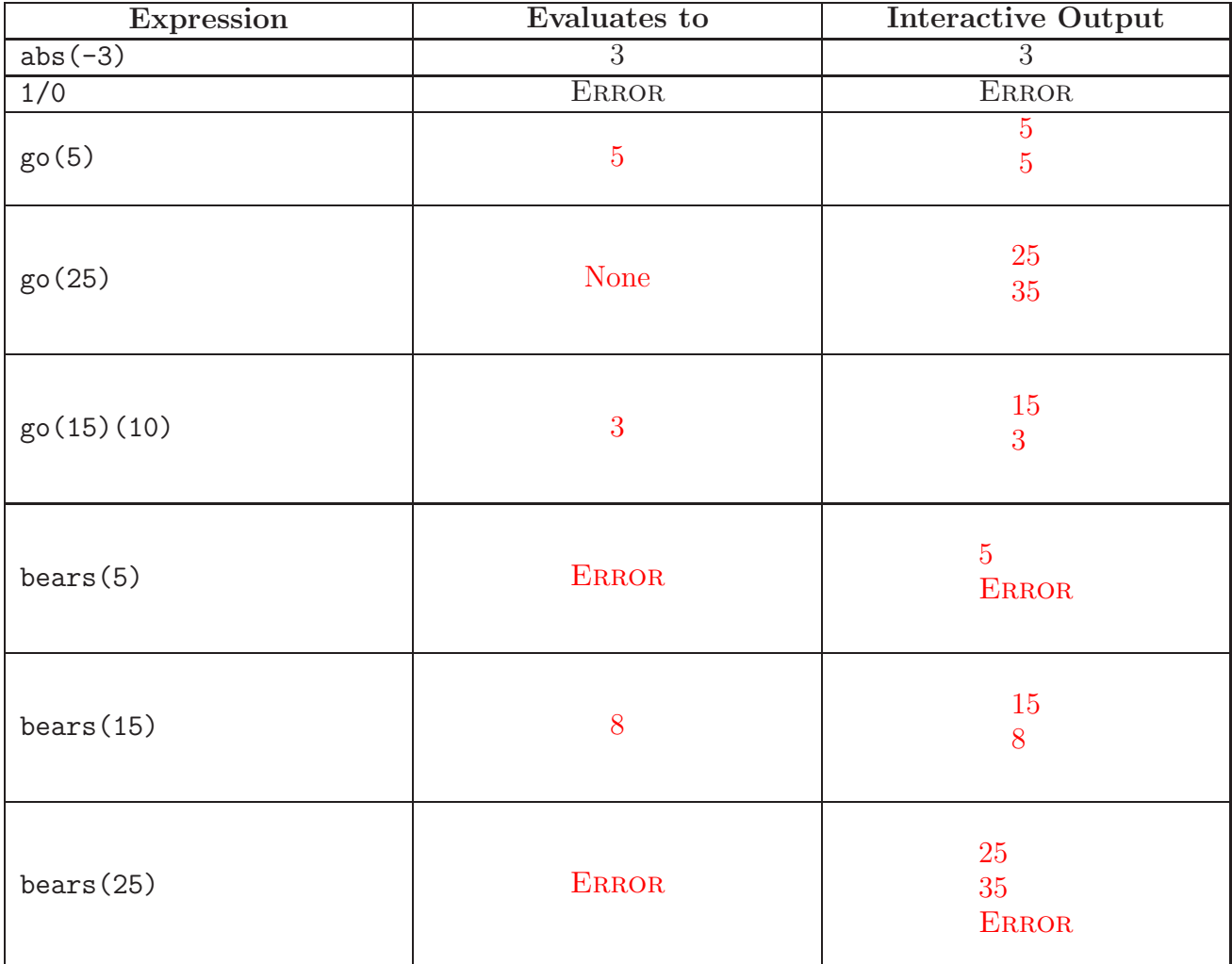

### 2. (15 points) Environments

For each of the following code segments, fill in the environment diagram that results from executing it until the entire program is finished, an error occurs, or all frames are filled. You may not need to use all of the spaces or frames. A complete answer will:

- Add all missing names, labels, and parent annotations to all local frames.
- Add all missing values created during execution.
- Show the return value for each local frame resulting from a call that has completed when execution stops (leave other return values blank).
- (a) (7 points) Duck, Duck, Goose

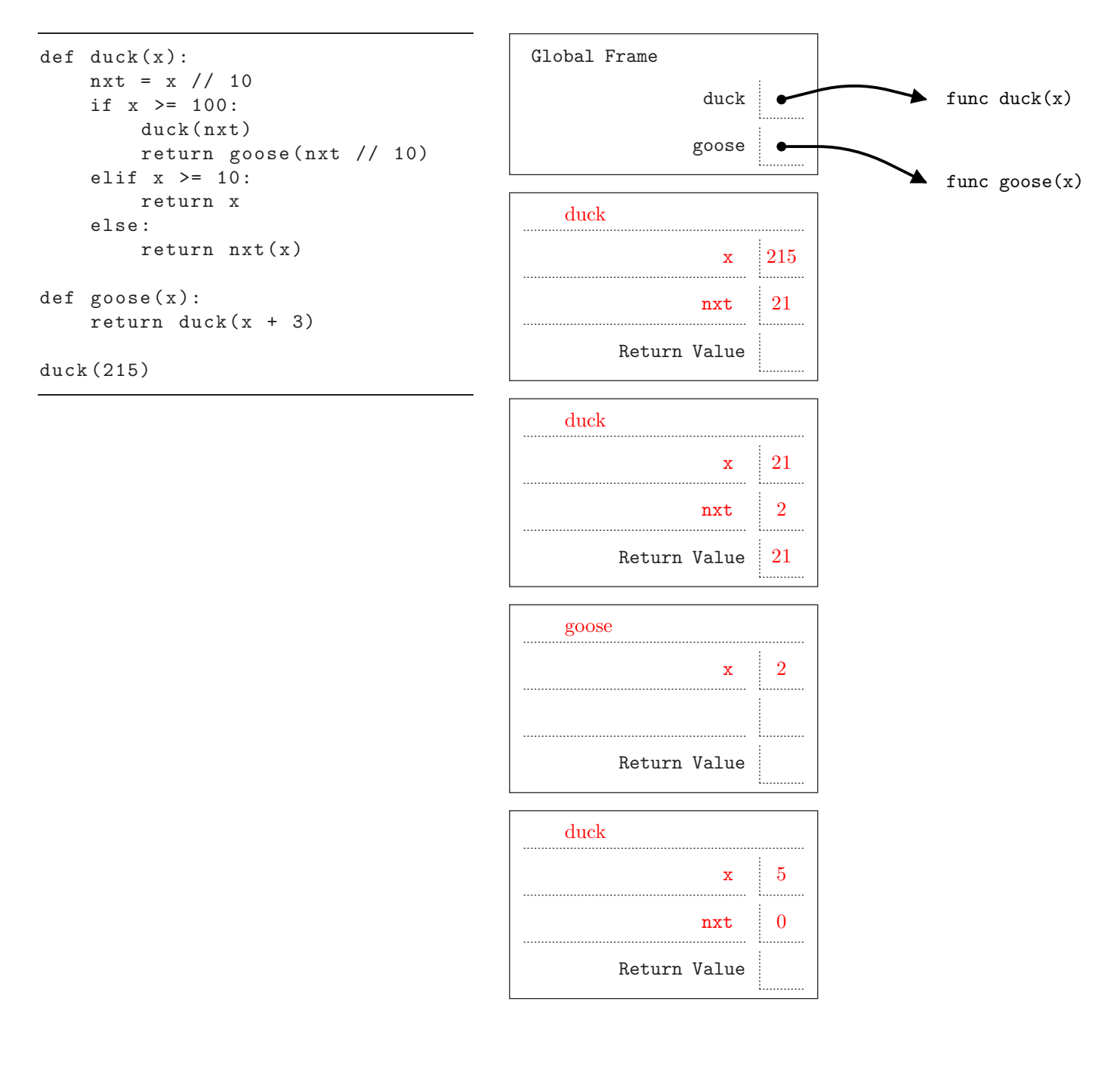

(b) (8 points) Miscellaneous

```
pop, ice, yam = 1, 2, 3def x( sochi ):
    pop = 4return lambda ice: sochi(ice)
mask = x( lambda yam:
            lambda: yam*pop*ice)
horse = mask(5)()
```
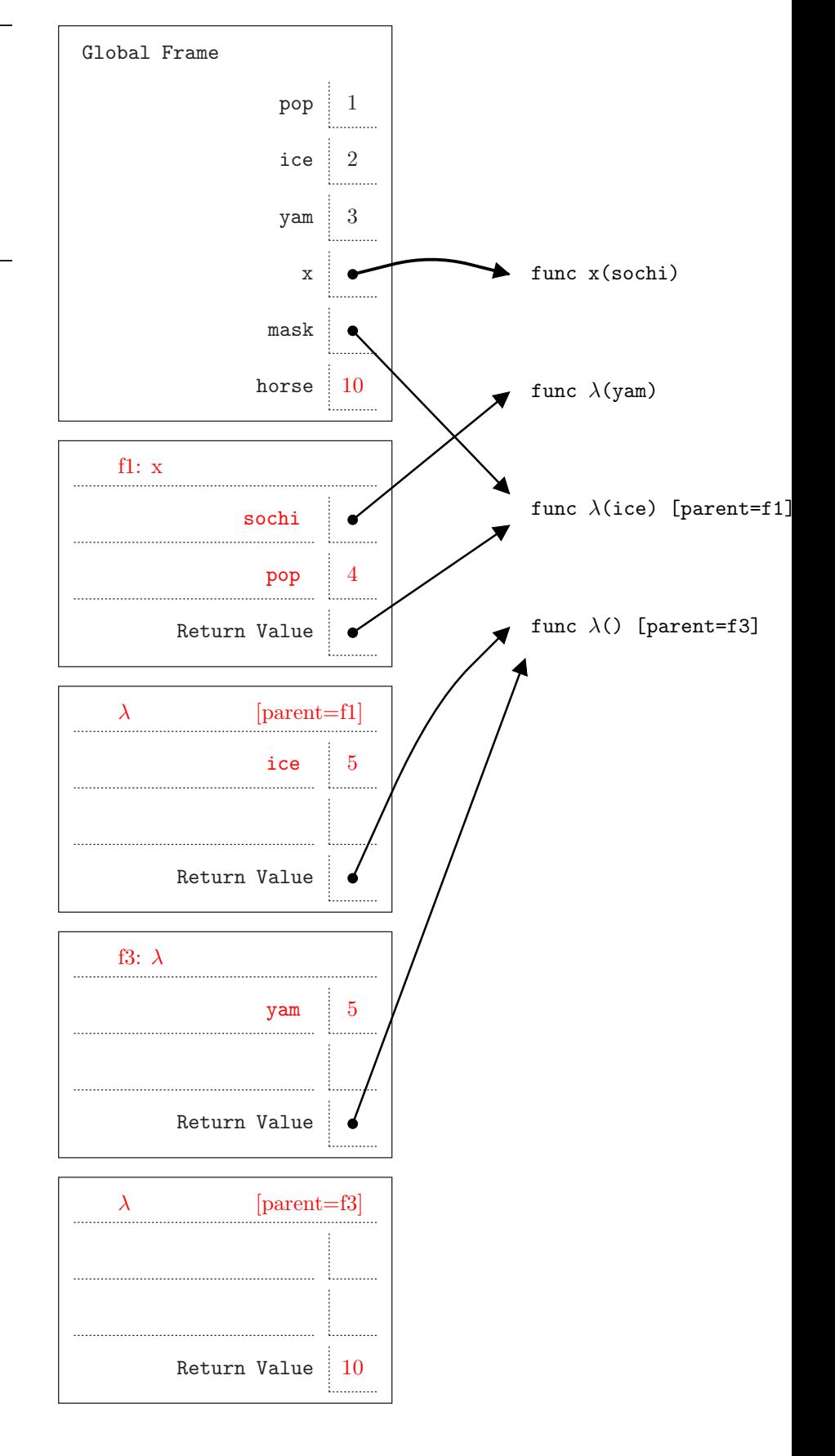

#### 3. (19 points) Implementations

(a) (4 points) Fill in the definition of best\_prefix\_sum to match its comments. Assume that the function argument, f, is pure (has no side effects and always returns the same result for the same input).

```
# tup is for testing purposes only.
def tup(vals):
    """Given a tuple VALS, return a function of one integer
    argument, k, that returns VALS[k].
   >>> h = tup((3, 1, 4))
   >> h(0)
    3
    >> h(2)
    4
    ^{\prime\prime\prime\prime\prime\prime\prime\prime}return lambda k: vals[k]
def best_prefix_sum(f, low, limit):
    """The largest sum obtainable by adding F(LOW)+F(LOW+1)+...+F(u)
    where u<LIMIT. (The best u might be LOW-1, indicating the empty
   prefix, in which case the sum is 0.) You may assume LOW<=LIMIT.
   >>> best_prefix_sum(tup((1, 2, 3)), 0, 3)
    6
   >>> best_prefix_sum(tup((1, 2, 3)), 1, 3)
    5
   >>> best_prefix_sum(tup((1, 2, 3)), 1, 2)
    2
    >>> best_prefix_sum(tup((1, 2, 3)), 1, 1)
    0
    >>> best_prefix_sum(tup((1, -2, 4)), 0, 3)
    3
    >>> best_prefix_sum(tup((1, -5, 4)), 0, 3)
    1
    >>> best_prefix_sum(tup((-2, -3, 6)), 0, 3)
    1
    >>> best_prefix_sum(tup((-2, -3, 4)), 0, 3)
    \Omega"""
    \frac{1}{\text{row}} >= \frac{1}{\text{limit}} :
       return 0
    else:
       return max( 0, f(low) + best\_prefix\_sum(f, low+1, limit) )
```
(b) (4 points) Re-implement best\_prefix\_sum from the previous problem using iteration (no recursive calls). As before, assume that the function argument, f, is pure (has no side effects and always returns the same result for the same input).

```
def best_prefix_sum(f, low, limit):
    """The largest sum obtainable by adding F(LOW)+F(LOW+1)+...+F(u)
    where u<LIMIT. (The best u might be LOW-1, indicating the empty
    prefix, in which case the sum is 0.) You may assume LOW<=LIMIT.
   >>> best_prefix_sum(tup((1, 2, 3)), 0, 3)
    6
   >>> best_prefix_sum(tup((1, 2, 3)), 1, 3)
    5
   >>> best_prefix_sum(tup((1, 2, 3)), 1, 2)
    \mathcal{D}>>> best_prefix_sum(tup((1, 2, 3)), 1, 1)
    \Omega>>> best_prefix_sum(tup((1, -2, 4)), 0, 3)
    3
    >>> best_prefix_sum(tup((1, -5, 4)), 0, 3)
    1
    >>> best_prefix_sum(tup((-2, -3, 6)), 0, 3)
    1
    >>> best_prefix_sum(tup((-2, -3, 4)), 0, 3)
    0
    ^{\prime\prime\prime\prime\prime\prime\prime\prime}# NOTE: you can put multiple assignments in one blank:
# a, b, c = f(a), b*2, 5 or
# a = f(a); b = b*2; c = 5k, sum, best_sum = low, 0, 0
    while k < 1 imit :
                    sum, best_sum, k = sum+f(k), max(sum+f(k)), best_sum), k+1return best_sum
```
(c) (3 points) Complete the following expression so that it evaluates to 5.

 $(\text{lambda}\_\_ \text{small})$  :  $\text{lambda}$  func:  $\text{lambda}$  :  $\text{func}(1)$  )()( $\text{lambda}$  x: 5)()

(d) (4 points) Complete chooser to fulfill its comment.

```
def chosen(f, g, x, y):
   """Given that F and G are increasing, one-argument integer functions,
   returns true iff some combination of applying F and G to X yields
   Y. Thus, chooser(f, g, x, y) is true if. for example, f(f(g(f(g(x)))))=y.
   >>> f, g = lambda x: x + 2, lambda x: x * 2>>> chooser(f, g, 2, 3)
   False
   >>> chooser(f, g, 1, 8) # (1 + 2) * 2 + 2True
   "" "
   if x>y :
      return False
   elif x = yreturn True
   else:
      return chooser(f, g, f(x), y) or chooser(f, g, g(x), y)
```
(e) (3 points) The boolean values True and False are actually instances of a kind of integer that Python treats as if they represented our logical notions of true and false. Suppose instead we use functions to represent boolean values. That is, we'll represent "true" with a value true (lower case) that is a function, and likewise "false" with a function false:

```
true = lambda a, b: a
false = lambda a, b: b
```
The function py\_truth is supposed to convert these values into the normal Python True and False. Fill in the blanks so as to make the functions below conform to their comments. Do not use any conditional expressions or statements (if, and, or, not, while), and do not call py\_truth.

```
def py_truth(p):
    """The Python boolean value represented by P, a functional truth value.
    >>> py_truth(true)
    True
    >>> py_truth(false)
    False
    """
    return p(True, False)
def functional_and(p1, p2):
    ^{\prime\prime\prime\prime\prime\prime\prime\prime}>>> py_truth(functional_and(true, true))
    True
    >>> py_truth(functional_and(false, true))
    False
    >>> py_truth(functional_and(true, false))
    False
    >>> py_truth(functional_and(false, false))
    False
    """
    return p1(p2, false)
```
### 4. (1 point) Sum of Human Knowledge.

Whom do the following quotations have in common? Robert Heinlein

"TANSTAAFL"

"Anyone who cannot cope with mathematics is not fully human. At best he is a tolerable subhuman who has learned to wear shoes, bathe, and not make messes in the house."

"The Bird is Cruel!"

#### 5. (5 points) Iterative Solver

A number x is called a *fixed point* of f if  $f(x) = x$ . For some functions, we can locate a fixed point by beginning with an initial guess and applying f repeatedly:  $x, f(x), f(f(x)), \ldots$ . Write a function fixed point that takes in a function,  $f$ , and a starting point and returns its fixed point, using this procedure until the difference between  $f(x)$  and x is sufficiently small (for x the current guess). To guard against an infinite loop, fixed\_point also takes in a maximum repetition count, limit, and simply returns the current guess if f has been applied limit times. Use the iter\_solve2 function from class and any built-in functions and lambda expressions you need.

```
def iter_solve2(guess, done, update, other_stuff):
   """Return the result of repeatedly applying UPDATE to GUESS
   and OTHER_STUFF, until DONE yields a true value when applied to
   GUESS and OTHER_STUFF. UPDATE returns an updated guess and other stuff."""
   while not done(guess, other_stuff):
       guess, other_stuff = update(guess, other_stuff)
   return guess
def fixed_point(f, start, tolerance, limit=100):
   """Find the fixed point of F by applying F to itself enough times
   starting at START such that F(x) is no more than TOLERANCE from x.
   (round(y,N) rounds y to N decimal places. Trailing 0s are not printed).
   >>> f = lambda x: -(x * x + x) / 6 + 3>>> round(fixed_point(f, 1, 1e-12, 200), 8)
   2.0
   >>> round(fixed_point(lambda x: 1 + 1 / x, 1, 1e-12), 8) # Golden ratio
   1.61803399
   >>> fixed_point(lambda x: x+1, 1, 1e-12, 10) # No fixed point
   11
   """
   done = \qquad lambda x, k: k >= limit or abs(x-f(x)) <= tolerance
   update = \qquad \qquad lambda x, k: (f(x), k+1)return iter_solve2( start , done, update, 0 )
```